Espace pédagogique de l'académie de Poitiers > Économie Gestion en Lycées Professionnels > Enseigner > Ressources au service des enseignements > Les ressources numériques <https://ww2.ac-poitiers.fr/ecogest/spip.php?article1385> - Auteur : Marie-Anne Dupuis

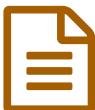

Créer une capsule pédagogique results du publié le 12/02/2017

*Descriptif :*

Présentation réalisée avec Genially : quelques conseils pour créer une capsule pédagogique

Créer une capsule pédagogique

Présentation réalisée avec Genially : quelques conseils pour créer une capsule pédagogique

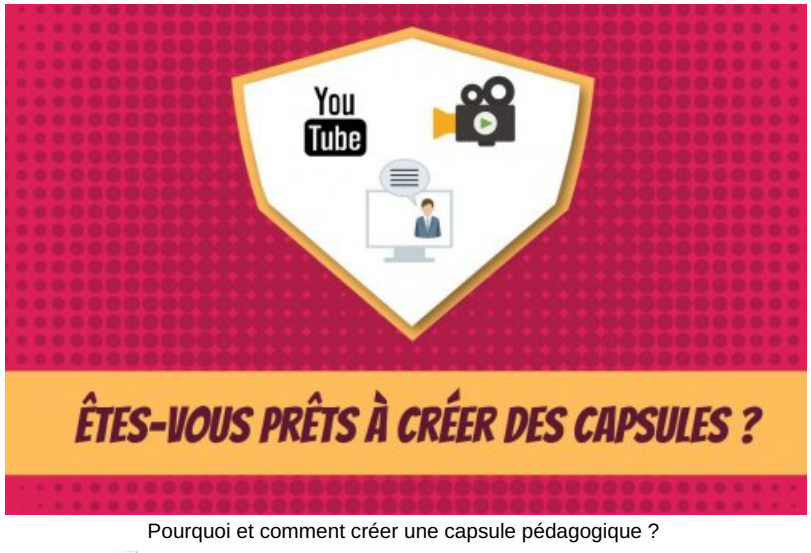

Créer une capsule [pédagogique](https://www.genial.ly/View/Index/5863d04e5fb78284e086bb7e) (HTML de 25.1 ko) Pourquoi et comment créer une capsule pédagogique ?

Quelle plateforme choisir pour stocker ses capsules ?

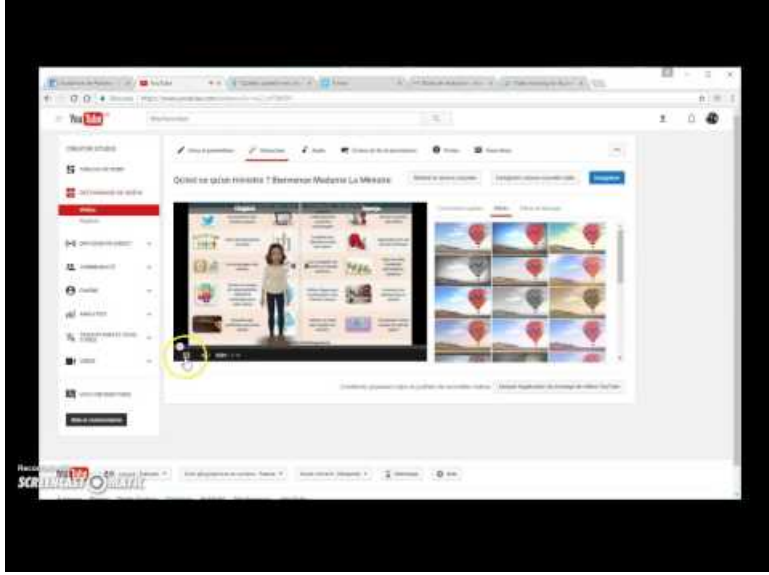

**Quelle plateforme pour stocker les capsules ?** (Video [Youtube](https://youtu.be/RZspmTBci7A)) Conseils pour choisir une plateforme de stockage

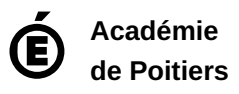

Avertissement : ce document est la reprise au format pdf d'un article proposé sur l'espace pédagogique de l'académie de Poitiers. Il ne peut en aucun cas être proposé au téléchargement ou à la consultation depuis un autre site.